## **Preferences - PDF**

The behaviour of the PDF file transfer is controlled in the PDF preferences.

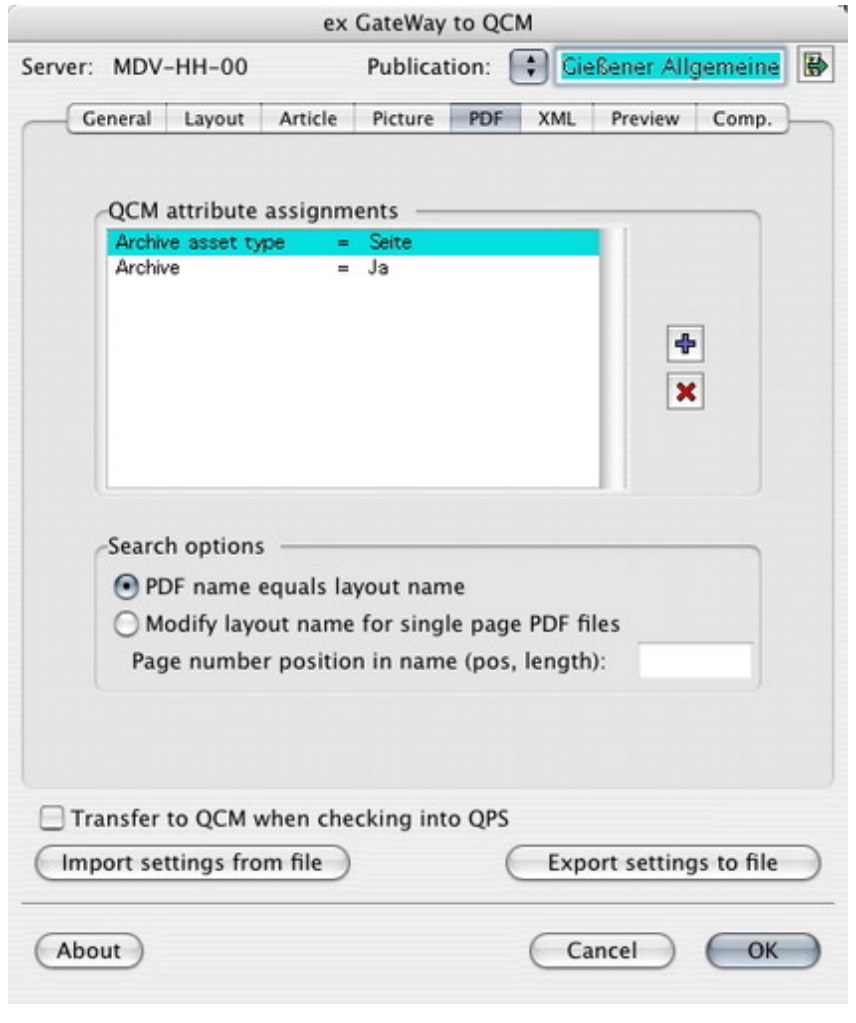